**Ordre de service d'action**

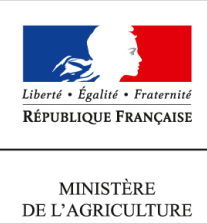

DE L'AGROALIMENTAIRE  $\operatorname{ETDE}$  LA FORÊT

**Direction générale de l'alimentation Sous-direction du pilotage des ressources et des actions transversales Bureau de la maîtrise d'ouvrage des systèmes d'information de l'alimentation 251 rue de Vaugirard 75 732 PARIS CEDEX 15 0149554955**

**Note de service**

**DGAL/SDPRAT/2014-728**

**09/09/2014**

**Date de mise en application :** Immédiate **Diffusion : Tout public** 

**Date limite de mise en œuvre :** 01/12/2014 **Cette instruction abroge :**  DGAL/SDPRAT/2014-285 **Cette instruction ne modifie aucune instruction. Nombre d'annexes :** 2

**Objet :** Fiabilisation des établissements de la base de donnée nationale du domaine vétérinaire (SIGAL) dans le cadre de la mise en place de RESYTAL

**Destinataires d'exécution**

DAAF DD(CS)PP

**Résumé :** La mise en service du nouveau système d'information de l'alimentation de la DGAL nécessite de "Sirétiser" ou "Numagritiser" les établissements de SIGAL devant être repris au sein de RESYTAL. La présente note a pour objectif de présenter les actions à réaliser

# I - Objectifs du chantier de fiabilisation de SIGAL

RESYTAL, le nouveau système d'information de la DGAL, sera déployé progressivement pour permettre la mise en service de l'inspection dans le domaine de la protection des végétaux au 1<sup>er</sup> janvier 2015. Ce déploiement s'accompagnera de la mise en place de la brique de gestion du référentiel Usagers (dénommée USAGERS) pour le domaine végétal dès début novembre 2014 et pour le domaine vétérinaire mi février 2015.

Cependant SIGAL va continuer à être utilisé au sein des services dans le cadre de la gestion des processus métiers qui n'ont pas encore fait l'objet d'une migration dans RESYTAL (agréments, suites d'inspection, prélèvements, etc …).

Cette situation de co-existence, qui se fera sans double saisie pour les utilisateurs, implique une mise en cohérence des Usagers présents dans SIGAL avec ceux qui seront présents dans USAGERS RESYTAL. Cette co-existence se met en place en deux temps :

- Dans un premier temps, une opération de reprise des usagers présents au sein de SIGAL vers USAGERS est prévue afin d'initialiser la base USAGERS et d'éviter aux services de re-saisir ces informations.
- Dans un second temps, un flux de co-existence de USAGERS vers SIGAL permettra que chaque création/modification d'un usager au sein de USAGERS soit automatiquement répercutée dans SIGAL pour éviter également une double saisie. En effet, à compter de la mise en service d'USAGERS, les établissements et les ateliers ne pourront plus être modifiés dans SIGAL et seront uniquement alimentés par ce flux de co-existence.

C'est **la phase de reprise qui nécessite une identification commune des établissements** dans les deux bases soit par leurs N° SIRET, soit par leurs N° NUMAGRIT (identifiant des établissements non « Sirétisables »).

L'objectif du chantier de fiabilisation de SIGAL consiste donc à corriger les établissements présentant une anomalie au niveau de leur identification ou au niveau de leurs ateliers.

L'échéance pour cette phase de fiabilisation est fixée au **1 er décembre 2014** .

# II - Périmètre des établissements à fiabiliser

Les établissements à fiabiliser sont ceux qui seront repris dans USAGERS lors de la mise en service du module.

La reprise s'effectue à deux niveaux, celui de l'établissement et celui de l'atelier.

### A - Les règles de reprise des établissements

Un établissement SIGAL, pour être repris dans USAGERS, doit répondre aux trois conditions suivantes :

- être **actif dans SIGAL** (pas de date de fermeture dans SIGAL),
- **disposer d'un SIRET ou d'un NUMAGRIT actif** en BDNU (pas de date de cessation en BDNU),
- avoir **au moins un atelier repris** (cf règles de reprise d'un atelier).

### B - Les règles de reprise des ateliers

De façon générale, les ateliers non archivés appartenant à un établissement repris (cf règles de reprise cidessus) seront repris dans USAGERS.

Toutefois, l'examen des données de SIGAL a mis en évidence l'obsolescence et l'imprécision de certaines informations. La reprise des ateliers concernés ne présente pas d'intérêt dans la gestion des usagers.

En conséquence, les ateliers dont la classe atelier est obsolète (cf liste en Annexe 1) ou définie comme « A CLASSER DSV », « A CLASSER GDS » ou « Basse cour particulière - recensement IA 2006 » ne seront pas repris, quels que soient les dossiers rattachés à ces ateliers.

### C - Les établissements fiabilisés par la DGAL

En vue de faciliter le travail des services déconcentrés, certains établissements, qui ont vocation à être repris, bénéficieront d'un traitement spécifique pour qu'un NUMAGRIT ou SIRET leur soit attribué automatiquement par la DGAL. Il s'agit des établissements suivants :

- **Vétérinaire** : la mise à jour de cette population d'établissement se fera en collaboration avec le CSOV. Les ateliers de ces établissements seront repris s'ils répondent aux règles de reprise des ateliers.
- **Laboratoire agréé** : cette action est à la charge de la DGAL
- **Commune**: les établissements relatifs aux communes seront mis à jour par la DGAL, à partir des informations de la BDNU.
- **Apiculteur** : la population « active » est déjà à jour dans SIGAL puisque la déclaration obligatoire dans TELERUCHERS nécessite qu'un lien soit établi dans SIGAL entre le SIRET ou NUMAGRIT et le NAPI. Les établissements ayant un NAPI sans SIRET ni NUMAGRIT sont considérés comme inactifs et ne seront donc pas repris.
- **EDE** : une demande de mise à jour des couples « Exploitation (n° EDE) / Etablissement (SIRET ou NUMAGRIT) » et « Détenteur (N° détenteur) / Entreprise (SIREN ou NUMAGRIN) » pour les exploitations ouvertes en BDNI sera adressée aux Établissements de l'Elevage (EDE). L'association « Exploitation (n° EDE) / Etablissement (SIRET ou NUMAGRIT) » ainsi que la date d'effet du lien transmis à la BDNU via la BDNI, seront récupérés dans USAGER. Chaque établissement SIGAL disposant d'un n° EDE connu dans USAGER sera repris même s'il ne possède pas de SIRET dans SIGAL. Les ateliers de ces établissements seront repris s'ils répondent aux règles de reprise des ateliers.

*NB : une instruction a été adressée aux EDE par la DGAL (DGAL/SDSPA/2014-380 du 16 mai 2014). Parallèlement, un accès à la BDNU leur a été donné pour la recherche des n° SIRET ou la création des N° NUMAGRIT.*

# III - Identification des établissements de SIGAL à mettre à jour

### A - Identification par la DGAL

Tous les week-end, à partir du 15/04/2014, un traitement sera exécuté sur la base SIGAL pour permettre d'identifier les établissements devant faire l'objet d'une fiabilisation pour être repris dans le référentiel USAGERS de RESYTAL.

Cette identification des établissements se fera sous la forme d'un descripteur créé spécifiquement à cet effet (groupe Etablissements – Gestion).

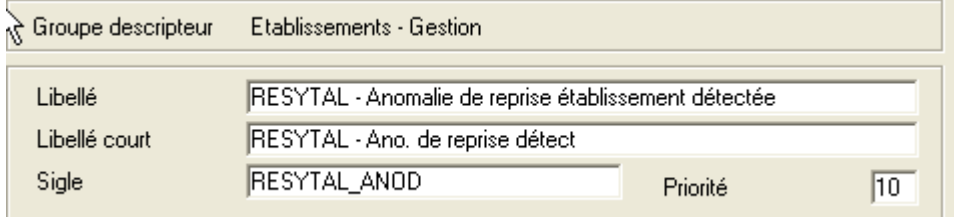

Ce descripteur pourra prendre une des valeurs ci-dessous correspondant à des motifs de non reprise des établissements dans USAGERS. Les corrections à apporter sont indiquées au paragraphe [IV -](#page-8-0) - [Travail à](#page-8-0) [effectuer\)](#page-8-0).

#### **Tout établissement qui disposera de ce descripteur lors de l'opération de reprise des établissements et ateliers de SIGAL ne sera pas repris dans USAGERS, à l'exception des valeurs de priorité 4 (cf paragraphe IV).**

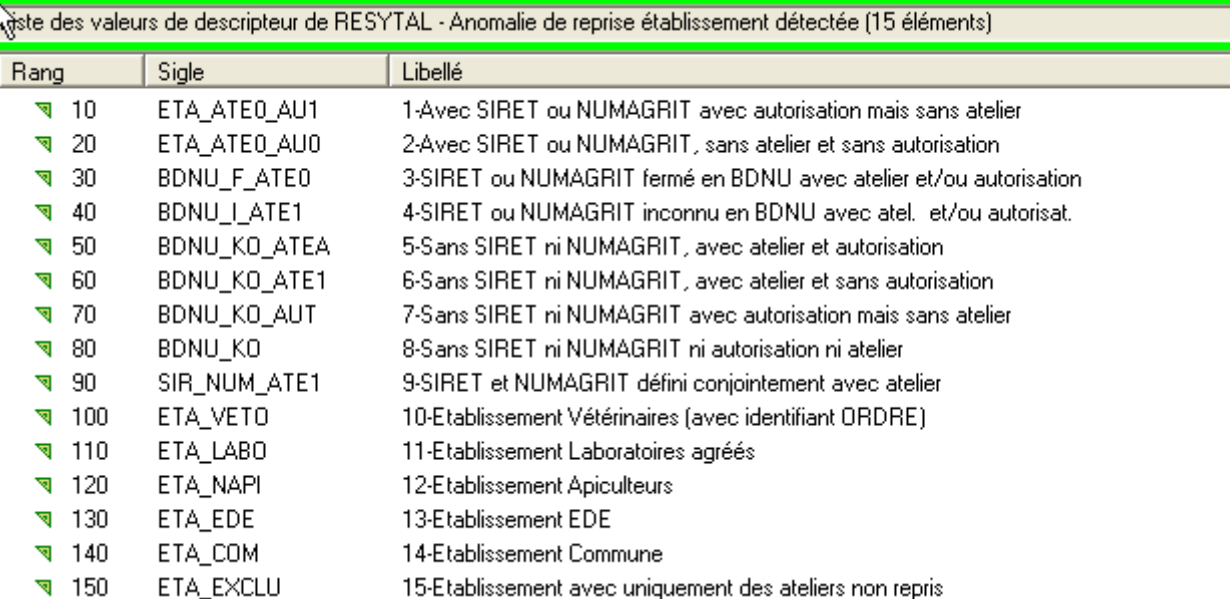

Un autre descripteur lié aux ateliers permettra d'identifier les ateliers :

- liés à une classe atelier obsolète (cf § B)
- n'ayant aucun dossier (pas d'autorisation, d'intervention, de bovins).

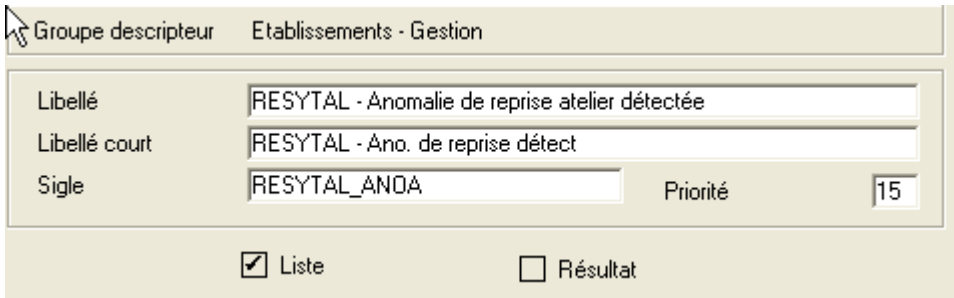

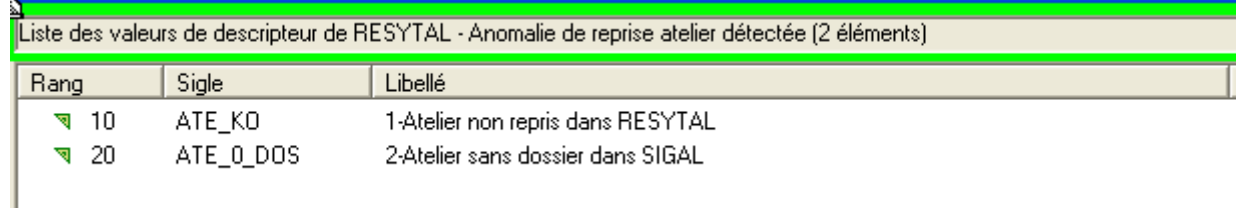

La 1ère valeur permettra aux services déconcentrés d'identifier les ateliers à corriger éventuellement en vue d'une reprise RESYTAL.

La 2ème valeur donnera une vision des ateliers définis dans SIGAL mais pour lesquels la question de l'opportunité de reprise dans RESYTAL doit se poser. Si la reprise est confirmée, aucune action n'est nécessaire si l'établissement dispose d'un identifiant SIRET ou NUMAGRIT. Sinon, l'atelier peut être fermé (voir supprimé) dans SIGAL ou marqué comme n'étant pas à reprendre à l'aide du descripteur ci-dessous.

### B - Descripteur spécifique à disposition des services déconcentrés

Un autre descripteur « RESYTAL - Décision » est mis à la disposition des services déconcentrés. Il devra être utilisé dans les situations suivantes uniquement :

- « Anomalie confirmée » : utilisée pour marquer les établissements qui auront été vérifiés. L'utilisation de cette valeur indique que l'établissement a été vérifié mais que l'anomalie n'est volontairement pas corrigée, avec pour conséquence la non-reprise de l'établissement dans USAGERS.
- « Incohérence INSEE/BDNU détectée » : utilisée pour indiquer qu'une incohérence entre les données de l'INSEE et de la BDNU a été détectée. Le BMOSIA expertisera l'incohérence en relation avec l'assistance BDNU.

#### **Cette valeur doit être utilisée dans les cas où le SIRET existe bien à l'INSEE mais n'est pas présent en BDNU.**

 *Attention à ne pas confondre la BDNU et l'onglet BDNU de SIGAL : pour rappel, ce dernier affiche uniquement les usagers BDNU qui ont un code NAF dans la liste positive ou un abonnement SIGAL\_DGAL*

L'expertise des établissements sur lesquels cette valeur a été saisie a mis en évidence deux cas où ce descripteur est utilisé de façon incorrecte :

- 1<sup>er</sup> cas : Il s'agit d'établissements non abonnés SIGAL\_DGAL mais bien présents en **BDNU.** Il ne s'agit donc pas, pour ces cas, d'incohérence entre l'INSEE et la BDNU. La correction consiste à créer un abonnement sur l'entreprise SIREN de l'établissement concerné. Toutefois, pour simplifier le travail des services déconcentrés, un abonnement SIGAL\_DGAL a été demandé pour tous les établissements concernés et disposant d'un SIRET.
- 2 ème cas : **l'établissement est clos en BDNU et effectivement clos à l'INSEE.** Il ne s'agit donc pas d'une incohérence entre SIGAL et l'onglet BDNU de SIGAL. La correction consiste donc à archiver le SIRET existant et à saisir le SIRET de l'établissement ouvert.
- « Incohérence BDNU/SIGAL détectée » : utilisée pour indiquer qu'une incohérence entre les données de la BDNU et celles mises à disposition dans SIGAL dans l'onglet BDNU a été détectée. Le BMOSIA expertisera l'incohérence en relation avec l'assistance BDNU.

L'expertise des établissements sur lesquels cette valeur a été saisie a mis en évidence les mêmes utilisations incorrectes que celles décrites dans l'anomalie précédente (pas d'abonnement ou établissement clos)

• « Demande d'attribution d'un NUMAGRIT » : utilisée pour indiquer que cet établissement doit faire l'objet de l'attribution d'un identifiant NUMAGRIT par une procédure spéciale de « numagritisation » en masse prévue juste avant la reprise des données pour RESYTAL

Remarque : l'expertise des établissements a montré que la numagritisation a été demandée sur des établissements qui ont, de toute évidence, un SIRET.

En conséquence, des contrôles seront opérés et **les établissements suivants seront exclus de la numagritisation en masse** :

- Établissements de type SCEA, SA, SARL, GAEC, EURL, EARL, SNC, SCA,

- Établissements ayant pour seul identifiant un numéro PROJET datant de plus de 1 an

-Établissements connus nationalement comme ayant une activité commerciale et ayant obligatoirement un SIRET.

https://www.infogreffe.fr/societes/informations-et-dossiers-entreprises/dossiersthematiques/creation-entreprise/dossier-immatriculation-au-rcs.html

• « Pas de reprise à effectuer dans RESYTAL » : utilisé pour indiquer que cet établissement ou atelier (selon le niveau sur lequel est porté le descripteur) ne doit pas faire l'objet d'une reprise dans RESYTAL.

L'usage de ce descripteur est facultatif.

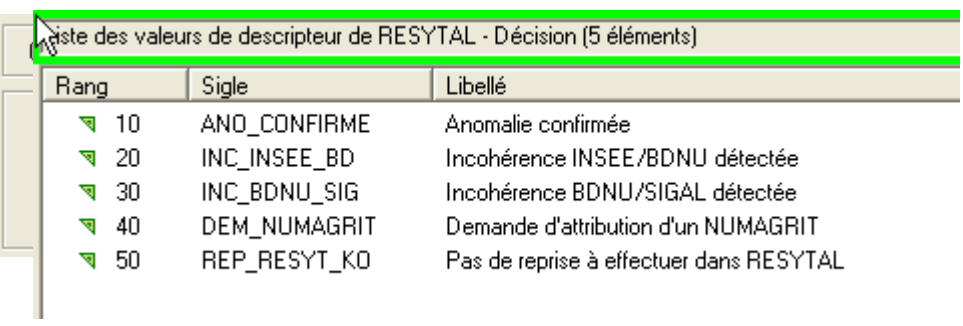

### C - Relation permettant de fusionner des établissements

Une nouvelle relation est mise à disposition des services déconcentrés. Elle permettra d'indiquer que les ateliers d'un établissement présent dans SIGAL, sans SIRET, ni NUMAGRIT, doivent être repris avec l'établissement cible de la relation disposant déjà de l'identifiant SIRET ou NUMAGRIT.

Si cette relation est définie au niveau de l'établissement , tous les ateliers de l'établissement (respectant les règles de reprise RESYTAL) seront repris dans RESYTAL. Mais cette relation peut également être portée uniquement sur un atelier si c'est un atelier spécifique qui doit être repris.

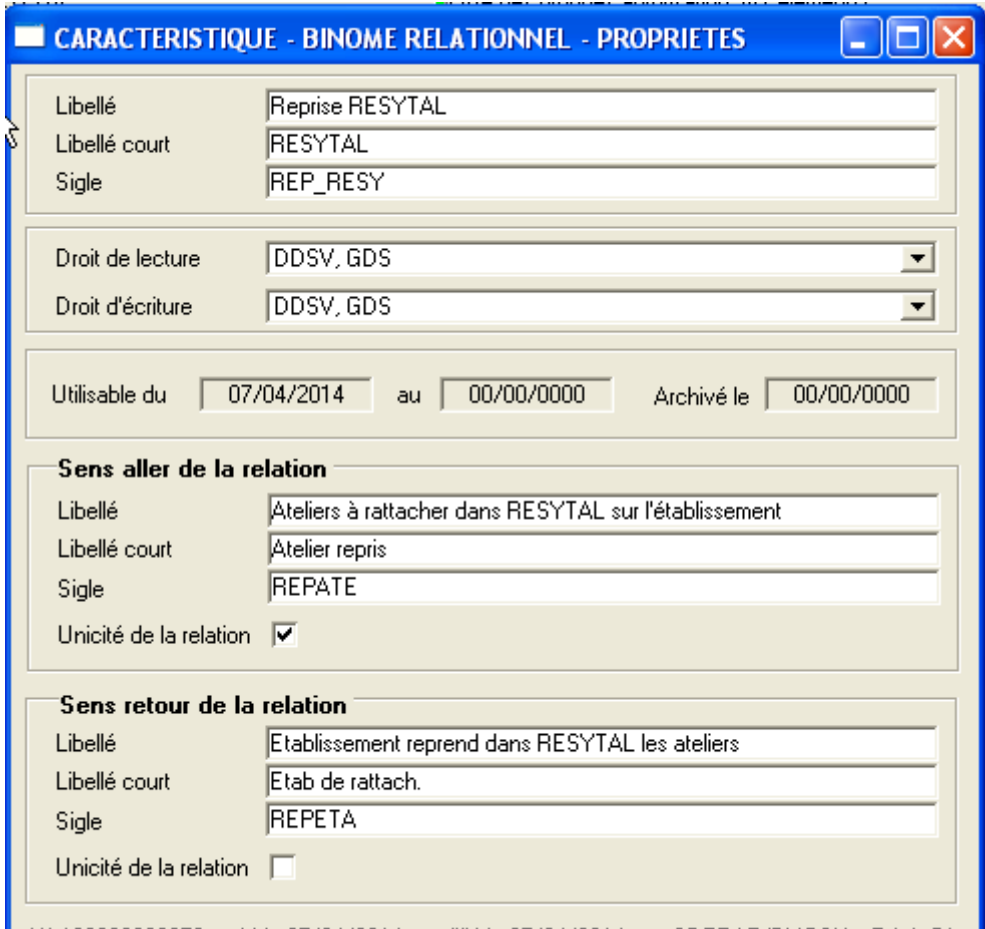

#### M \* 100000000072 oráálla 07/04/2014, modifiálla 07/04/2014, par SDPRAT/RMOSIA J Rágis DL

### D - Cas particulier de la restauration collective

Pour les établissements/ateliers de restauration collective sans SIRET ou NUMAGRIT, les règles suivantes sont à appliquer pour les **nouveaux ateliers** :

- créer l'atelier de restauration sous l'établissement propriétaire des locaux (mairie, conseil général, etc.) avec la **nouvelle classe atelier « Responsable de restauration collective »**
- créer une relation « Est prestataire de service pour » (sigle E\_PRST) avec le gestionnaire du restaurant (association, organisme de vacances, etc.) ou avec le prestataire de services (société de restauration collective) le cas échéant.
- indiquer le SIRET ou le NUMAGRIT du propriétaire des locaux
	- Cas particulier, si le propriétaire des locaux n'a pas de SIRET ou de NUMAGRIT, il faut le créer en BDNU en vue de lui attribuer un NUMAGRIT.

Pour mémoire, si le restaurant dispose d'un SIRET propre, renseigner son SIRET et créer le cas échéant les relations avec le gestionnaire du restaurant ou le prestataire de services.

Dans le cadre du chantier de fiabilisation, **il n'est pas demandé de modifier les ateliers existants qui ne respecteraient pas ce mode opératoire**, mais de fiabiliser l'établissement sous lequel est situé l'atelier de restauration collective en indiquant son SIRET ou son NUMAGRIT en vue de sa reprise dans USAGERS de RESYTAL.

Pour les **ateliers existants qui seront donc repris à l'identique**, les corrections seront conduites au fil de l'eau directement dans le module USAGERS de RESYTAL. Le temps à y consacrer sera ainsi réduit, notamment par la création facilitée de NUMAGRIT directement à partir de l'application USAGERS (qui sera en lien direct avec la BDNU) et la fonctionnalité de copier-coller d'unités d'activités d'un établissement à l'autre. Ces deux fonctionnalités seront disponibles à partir de janvier 2016.

Ces instructions ont été communiquées aux services déconcentrés par mails du 24/07/2014 de la BAL [basca.dgal@agriculture.gouv.fr.](mailto:basca.dgal@agriculture.gouv.fr)

### E - Création de 3 classes atelier « Gestion administrative »

Ces classes atelier sont *utilisées uniquement pour les ateliers de SSA*. Les nouveaux ateliers portant ces classes permettront d'identifier les établissements qui gèrent une partie des documents de l'établissement inspecté (exemple des grands groupes où les documents de traçabilité sont gérés dans un établissement différent de celui qui est inspecté, généralement les sièges sociaux).

Une classe ne pouvant être liée à plusieurs pôles (à la fois dans SIGAL et dans RESYTAL), trois classes atelier ont été créées, une pour chaque pôle.

- Gestion administrative-Remise directe (sigle A\_GA\_RD)
- Gestion administrative-Restauration collective (sigle B\_GA\_RC)
- Gestion administrative-Mise sur le marché (sigle C\_GA\_MM)

### F - Reprise des relations fonctionnelles

Les relations seront reprises dans USAGERS de RESYTAL uniquement si elles figurent dans l'annexe 2 et si elles visent, en source et en cible, **un atelier**.

En conséquence, en vue de leur reprise, toutes les relations visant un établissement, en source ou en cible, devront être modifiées afin de viser un atelier.

Cette règle ne s'applique pas lorsque la source ou la cible est un vétérinaire puisqu'un atelier sera créé automatiquement pour ces établissements. Elle s'appliquera en revanche si la source ou la cible, non vétérinaire, est un atelier.

Il en est de même pour la relation « Est fourrière de la commune » dont la cible est une commune dans laquelle un atelier sera créé automatiquement. Vous n'avez donc aucune correction à effectuer sur la cible « Commune ». Seule la source sera à vérifier (elle doit nécessairement viser un atelier pour être reprise).

# <span id="page-8-0"></span>IV - Travail à effectuer

Le tableau ci-dessous préconise les actions à effectuer en fonction du motif de non reprise dans USAGERS (indiqué par la valeur du descripteur).

Un ordre de priorité de traitement a également été indiqué à titre d'information (1ère colonne du tableau cidessous).

En résumé :

- les valeurs de descripteurs de priorité 1 concernent les **établissements** qui sont **identifiés (c'est à dire disposant d'un N° SIRET ou d'un N° NUMAGRIT)** mais pour lesquels un problème a été détecté soit sur l'identifiant de l'établissement, soit sur les ateliers de cet établissement.
- les valeurs de descripteurs de priorité 2 concernent les **établissements non-identifiés** mais **disposant d'un atelier et/ou d'une autorisation**. .
- la valeur de descripteur de priorité 3 concerne les **établissements non-identifiés** et **sans atelier**.
- les valeurs de descripteurs de priorité 4 concernent les établissements qui feront l'objet d'un traitement spécifique et pour lesquels **aucune correction** n'est demandée aux services déconcentrés.

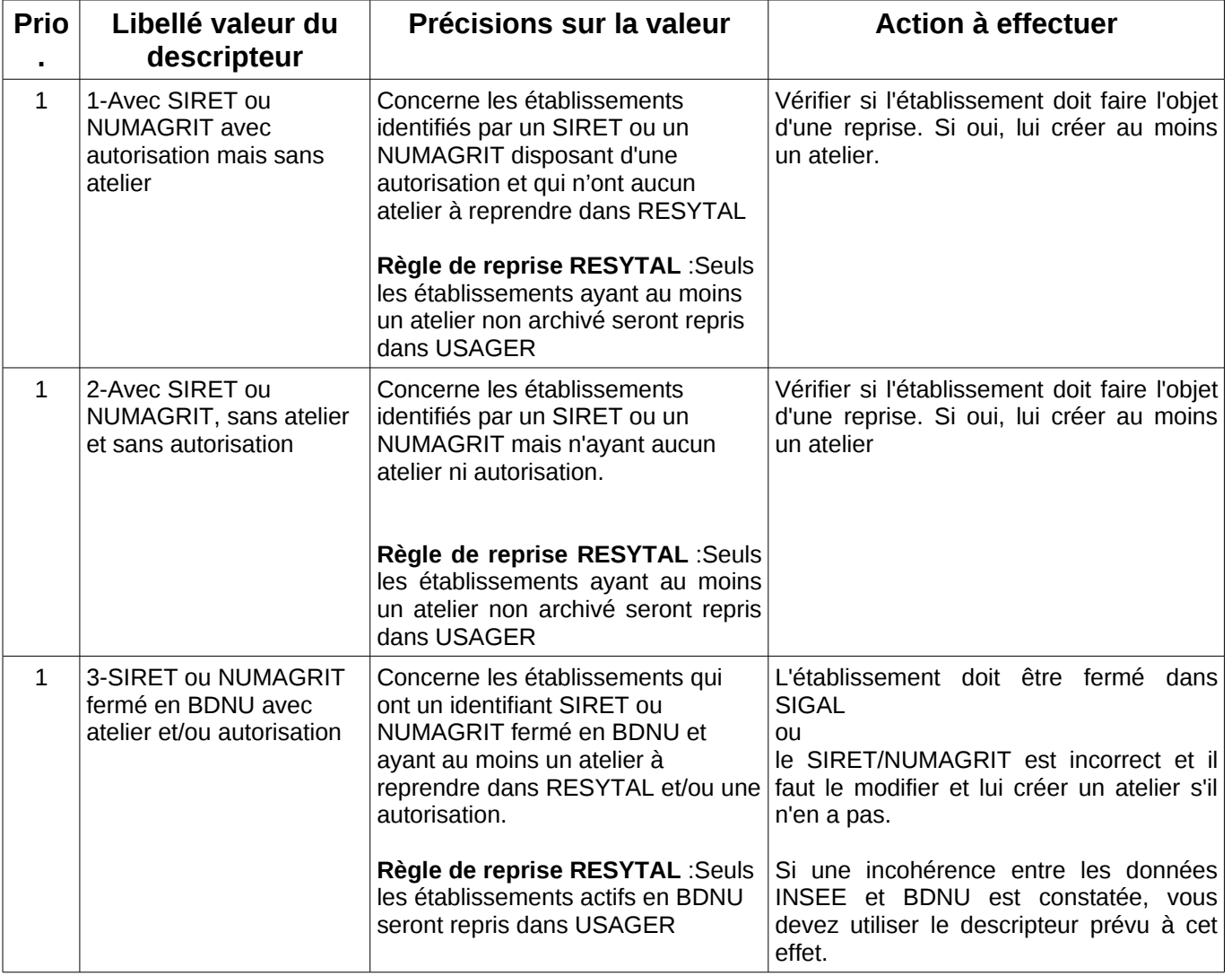

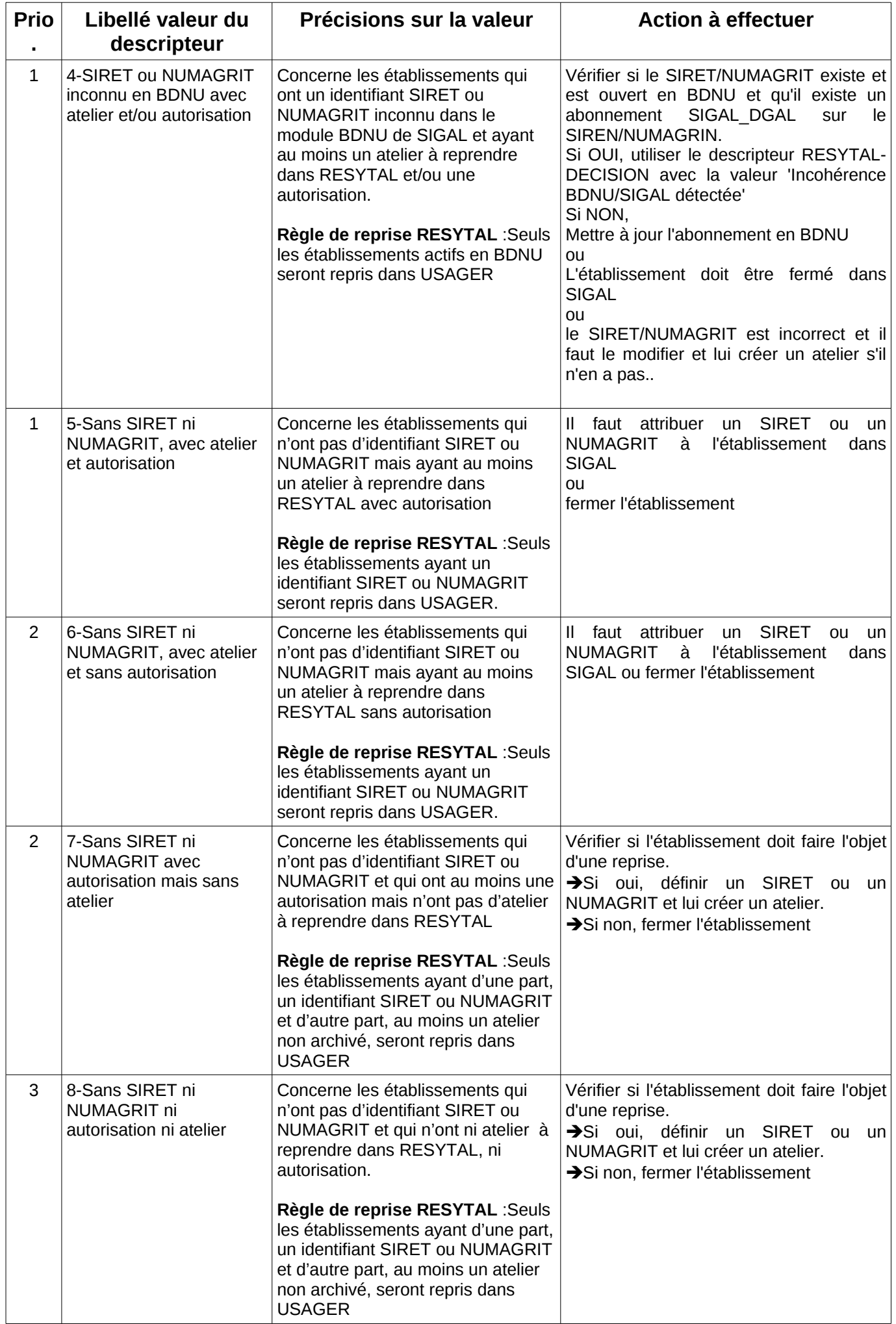

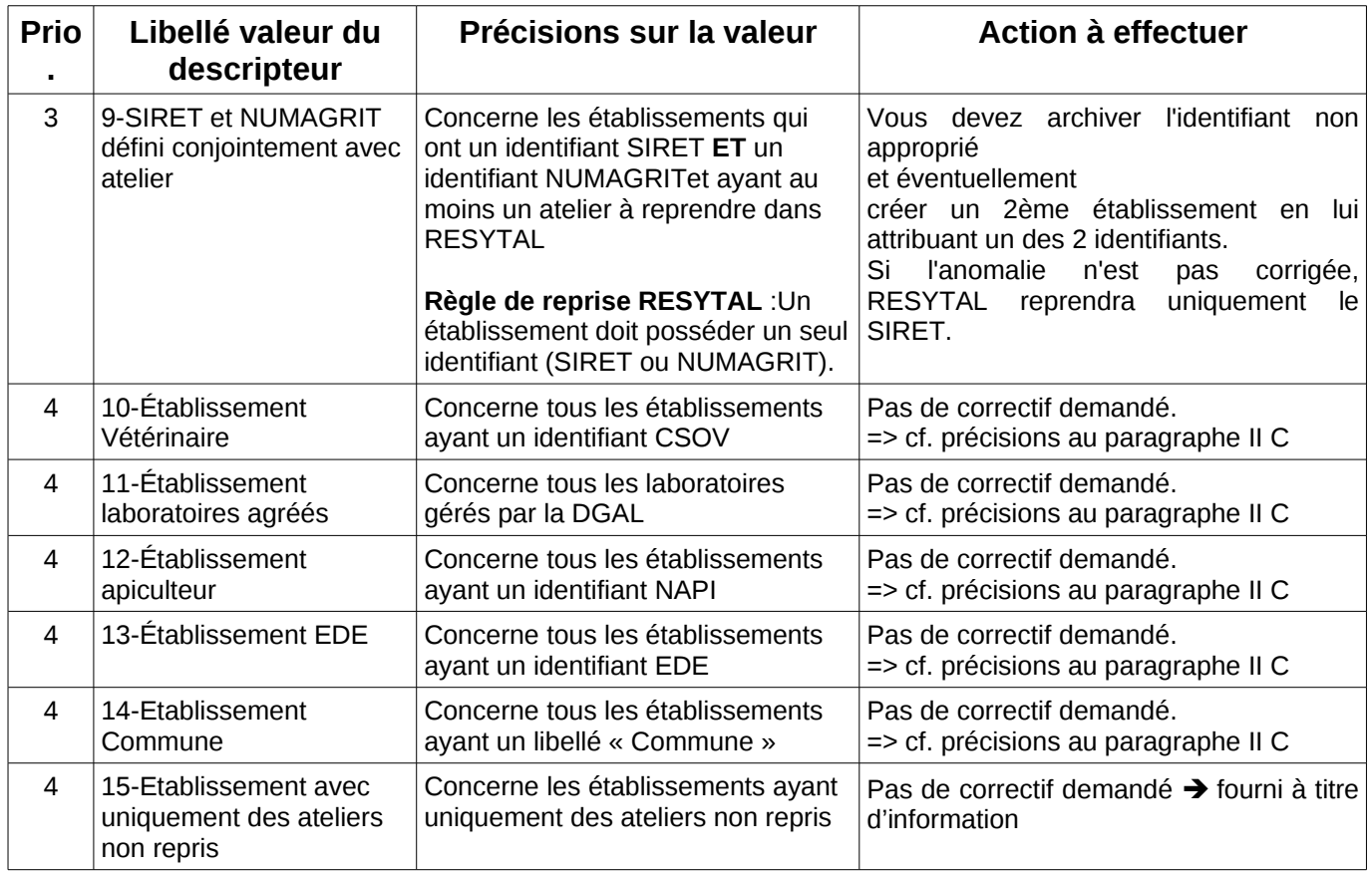

Lors de la ré-exécution hebdomadaire de la procédure, les établissements ayant fait l'objet d'une correction auront le descripteur 'RESYTAL - Anomalie de reprise établissement détectée' soit supprimé s'il n'y a plus d'anomalies, soit affecté d'une nouvelle valeur si une autre anomalie est détectée. De même, la présence du descripteur « RESYTAL - Décision » renseigné (quelque soit la valeur) entraîne la suppression du descripteur 'RESYTAL - Anomalie de reprise établissement détectée'.

**Pour rappel, SIGAL offre la possibilité de faire des extractions sous Excel ou Calc des établissements à partir des valeurs de descripteurs définis.** 

# V - Tableau de bord de suivi

Un tableau de bord de suivi est mis en ligne à l'issue de chaque traitement hebdomadaire afin de vous permettre de suivre l'état de la base usagers SIGAL au regard de ces exigences de fiabilisation.

Ce tableau de bord est consultable sur le portail du système d'information de l'alimentation à l'adresse suivante :

<http://si-alimentation.national.agri/spip.php?rubrique257>

### VI - Mise en œuvre

Ce dispositif sera opérationnel en environnement de production **depuis le 15 avril 2014**. Si vous avez des remarques et/ou suggestions à faire, nous vous invitons à les faire connaître à votre COSIR qui se chargera de les transmettre au BMOSIA.

### VII - Assistance utilisateur

Les modalités d'assistance aux utilisateurs sont identiques à celles existantes actuellement sur SIGAL, le COSIR de votre région restant votre interlocuteur privilégié.

> Le directeur général adjoint Chef du service de la gouvernance et de l'international dans les domaines sanitaire et alimentaire.

> > Jean-Luc ANGOT

# **Annexe 1 : Liste des classes ateliers obsolètes** (au 01/04/2014)

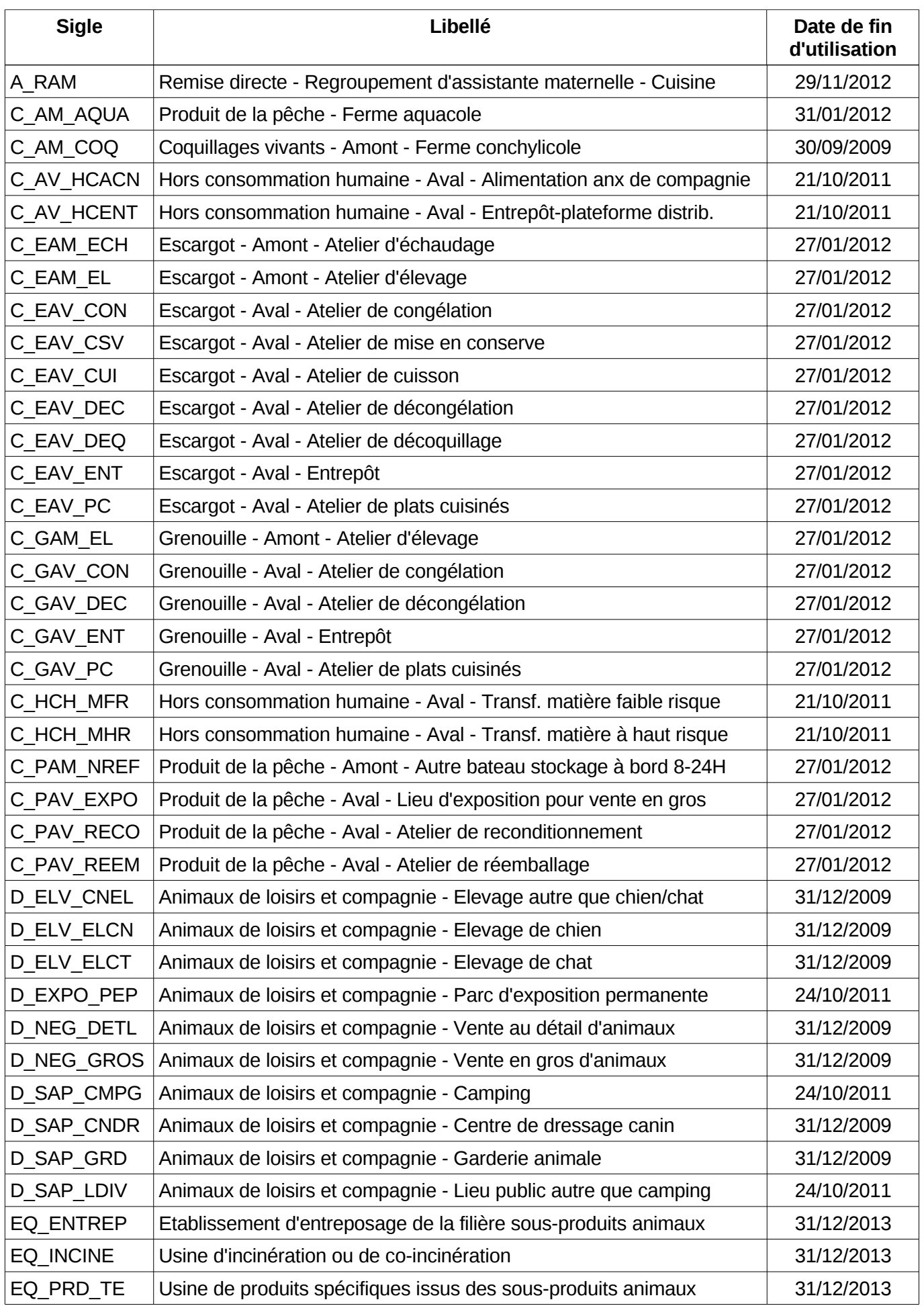

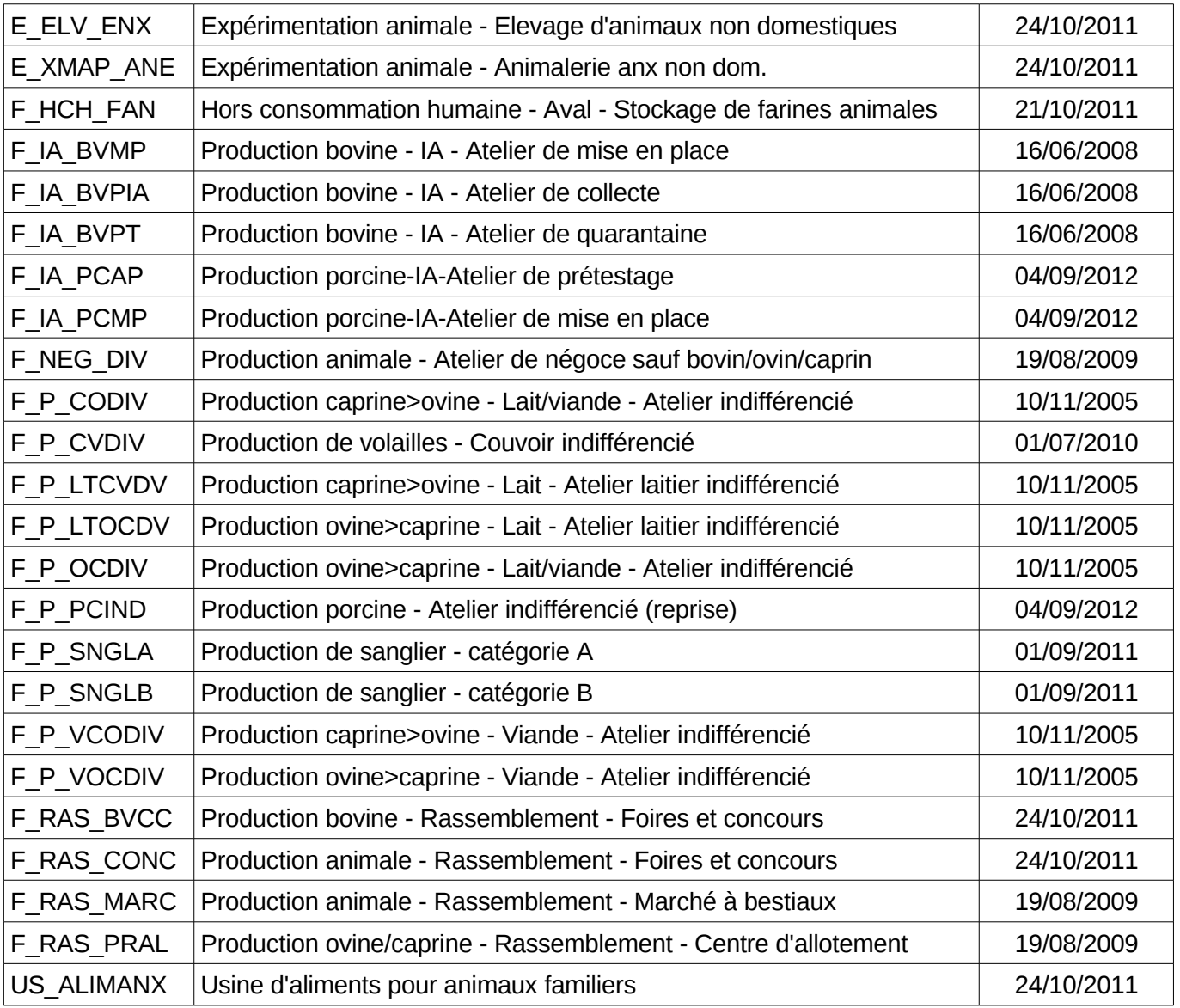

# **Annexe 2 : Liste des binômes relationnels repris**

Fréquentation d'un marché alimentaire Vétérinaire sanitaire Fréquentation d'un centre de rassemblement ou marché à bétail Centre d'insémination Equarrissage Spécialiste apicole Intégrateur - Animaux Intégrateur - Animaux et aliments Propriétaire des animaux Utilisation de locaux tierces Livraison de denrées alimentaires Hébergement de animaux en commun Organisation de production Livraison sous-produits animaux Convoyage d'animaux vivants pour une entreprise de transport Prestataire de service **Capacitaire** Fourrière Fournisseur d'animaux de laboratoire Responsable des aliments médicamenteux Fournisseur d'aliments médicamenteux Responsable pharmacie groupement Responsable du suivi du PSE Certificat élevage poulets de chair